## **Tipps & Tricks: FORALL in 10g**

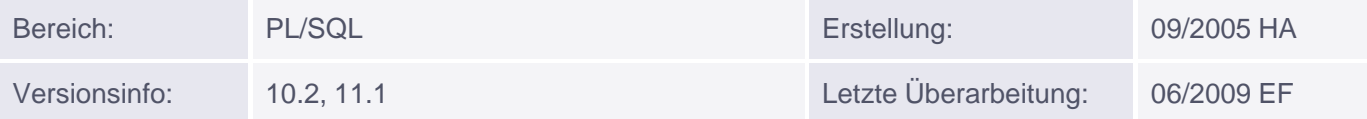

## **Syntax-Erweiterung zu FORALL (ab Version 10g)**

Nach der Erweiterung der Möglichkeiten in 9i durch Einführung der SAVE EXCEPTIONS-KLAUSEL wurde Bulk DML in 10g noch komfortabler einsetzbar:

- Führte es bisher unweigerlich zu einem Fehler, wenn die verwendete COLLECTION Lücken enthielt, so wurde nun die Syntax dahingehend erweitert, dass es mög[lich](http://s-mqwebprod.muniqsoft.de/muniq-dev/tipps/tipps-zu-plsql/bulk-binds/forall-in-9i.htm) ist[,](http://s-mqwebprod.muniqsoft.de/muniq-dev/tipps/tipps-zu-plsql/bulk-binds/forall-in-9i.htm) auf [vorhandene](http://s-mqwebprod.muniqsoft.de/muniq-dev/tipps/tipps-zu-plsql/bulk-binds/forall-in-9i.htm) Indizes einzuschränken.
- Auch die Möglichkeit wurde eingeführt, den DML-Befehl auf ganz bestimmte [vorgege](http://s-mqwebprod.muniqsoft.de/muniq-dev/tipps/oracle-glossar.htm#cCOLLECTION)bene Indizes einzuschränken.

## **Einschränkung auf vorhandene Indizes**

Fehler durch Lücken können vermieden werden durch die neue Syntax

FORALL <index> IN INDICES OF [BETWEEN <x> AND <y>] [SAVE EXCEPTIONS]

, wobei zusätzlich durch die optionale Klausel BETWEEN Untergerenze AND Obergrenze auf einen bestimmten Bereich eingegrenzt werden kann. Auch die Ergänzung SAVE EXCEPTIONS ist weiterhin möglich.

Beispiel für 9i:

```
DECLARE
   TYPE v_tab_type IS TABLE OF emp%ROWTYPE;
   v_tab v_tab_type;
BEGIN
  SELECT * BULK COLLECT INTO v_tab FROM EMP;
   v_tab.DELETE(3);
   FORALL I IN v_tab.FIRST..v_tab.LAST SAVE EXCEPTIONS
       INSERT INTO emp_forall VALUES v_tab(i);
   DBMS_OUTPUT.PUT_LINE('Fertig');
EXCEPTION
   WHEN OTHERS THEN
    DBMS_OUTPUT.PUT_LINE(sqlerrm);
END;
```
In dieser 9i-Version werden zwar 13 Datensätze eingefügt, aber hinterher wird der Ausführungsteil verlassen; die Ausgabe von "Fertig" findet nicht mehr statt; stattdessen wird die Fehlermeldung ausgegeben. Hier nun die 10g-Variante, die bis zum Ende durchläuft:

```
DECLARE
   TYPE v_tab_type IS TABLE OF emp%ROWTYPE;
   v_tab v_tab_type;
BEGIN
```

```
SELECT * BULK COLLECT INTO v_tab FROM EMP;
  v_{\text{tab}}.DELETE(3);
  FORALL I IN INDICES OF v_tab SAVE EXCEPTIONS
       INSERT INTO emp_forall VALUES v_tab(i);
   DBMS_OUTPUT.PUT_LINE('Fertig');
EXCEPTION
   WHEN OTHERS THEN
    DBMS_OUTPUT.PUT_LINE(sqlerrm);
END;
/
```
## **Einschränkung auf vorgegebene Indizes**

In dieser Variante benötigt man mindestens zwei Collections, eine für den DML-Befehl und eine, die die zu verarbeitenden Indizes aufnimmt; letztere muss vom Datentyp PLS\_INTEGER oder BINARY\_INTEGER sein. Die angegebenen Indizes müssen vorhanden sein, sonst kommt es zu einem Laufzeitfehler. Auch hier ist die Ergänzung von SAVE EXCEPTIONS zulässig.

FORALL <index> IN VALUES OF <collection> [SAVE EXCEPTIONS]

Beispiel:

```
DECLARE
  TYPE v_tab_type IS TABLE OF emp%ROWTYPE;
   v_tab v_tab_type;
   TYPE index_type IS TABLE OF PLS_INTEGER INDEX BY PLS_INTEGER;
  v index index type;
BEGIN
  SELECT * BULK COLLECT INTO v_tab FROM EMP;
  FOR i IN 1..v tab.COUNT LOOP
     IF MOD(i, 2) = 0 THEN
         v\_index(i) := i; END IF;
   END LOOP;
   FORALL I IN VALUES OF v_index SAVE EXCEPTIONS
      INSERT INTO emp_forall
      VALUES v_tab(i);
   DBMS_OUTPUT.PUT_LINE('Fertig');
EXCEPTION
   WHEN OTHERS THEN
    DBMS_OUTPUT.PUT_LINE(sqlerrm);
END;
/
```
In diesem Beispiel wird nur jeder zweite Datensatz aus emp in emp\_forall eingetragen; die Lücken in der Collection v\_index stören nicht.